## セキュリティエラー初期画面

## 初期起動においてセキュリティエラーが発生した場合、下記画面のように表示されます。

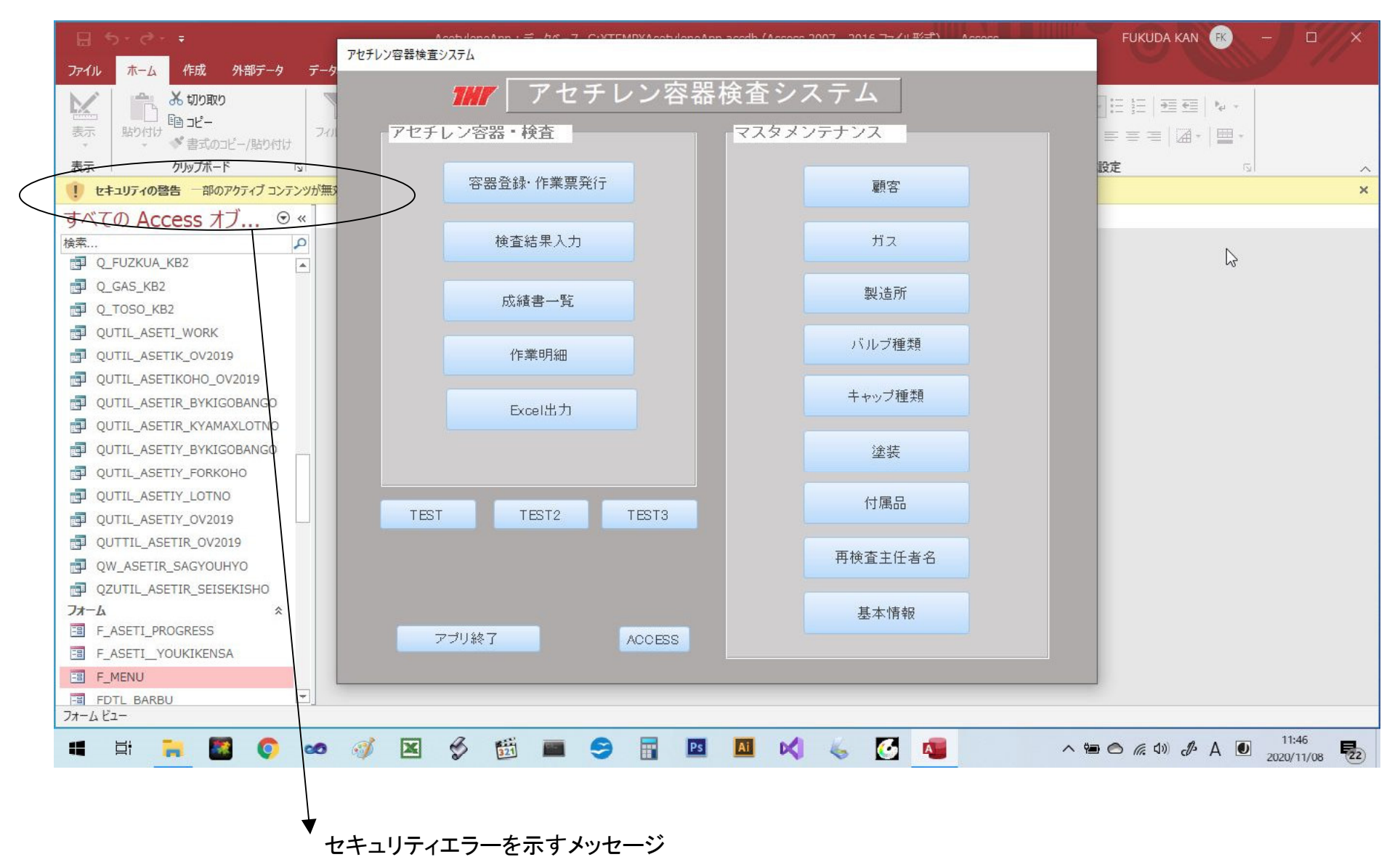

## アプリメニューの表示位置をずらす

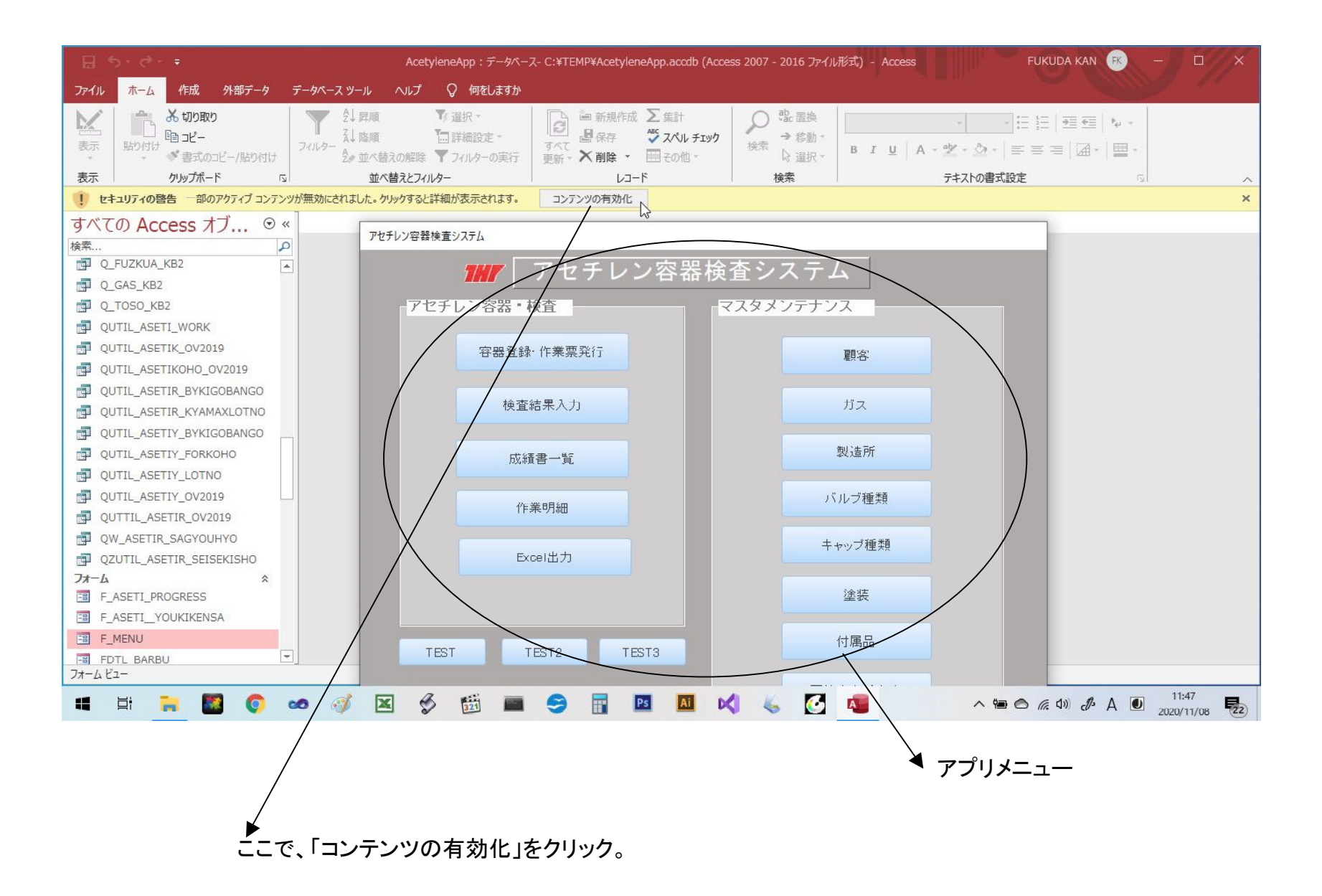

アプリメニュー画面

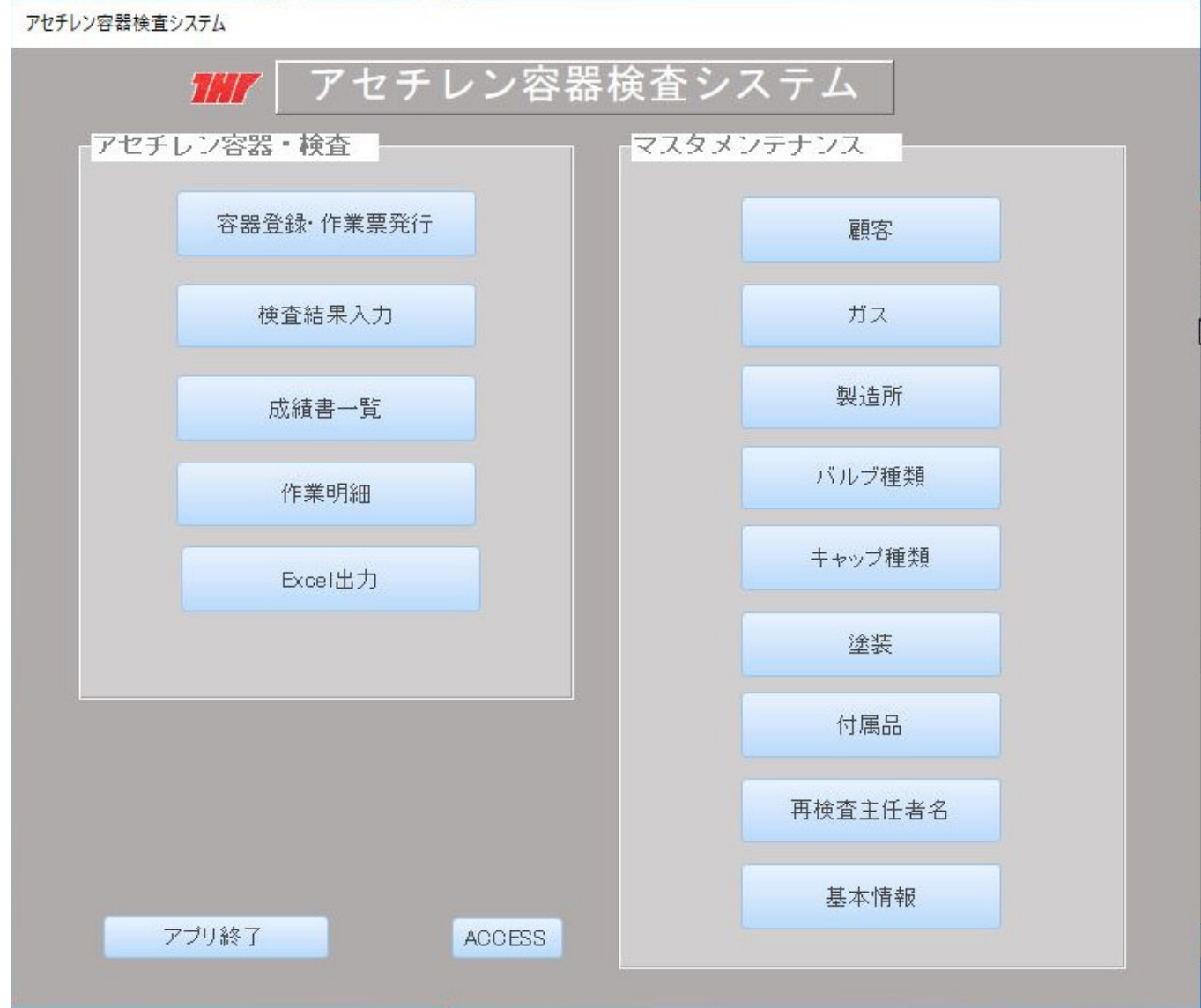